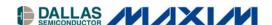

# DS2155DK/DS2156DK T1/E1/J1 Single-Chip Transceiver Design Kit Daughter Cards

#### www.maxim-ic.com

### **GENERAL DESCRIPTION**

The DS2155/DS2156 design kits are evaluation boards for the DS2155 and DS2156. The DS2155/DS2156 design kits are intended to be used as daughter cards with either the DK2000 or the DK101 motherboards. The boards are complete with a single-chip transceiver (SCT), transformers, termination resistors, configuration switches, line protection circuitry, network connectors, and an interface to the motherboard.

#### ORDERING INFORMATION

| PART     | DESCRIPTION                     |
|----------|---------------------------------|
| DS2155DK | DS2155 Design Kit Daughter Card |
| DS2156DK | DS2156 Design Kit Daughter Card |

#### **FEATURES**

- Expedites New Designs by Eliminating First-Pass Prototyping
- Interfaces Directly to the DK101 or DK2000 Motherboards
- Demonstrates Key Functions of the DS2156 and DS2155
- High-Level Software Provides Visual Access to Registers
- Software-Controlled (Register Mapped)
   Configuration Switches to Facilitate Clock and Signal Routing
- BNC Connections for 75Ω E1
- Bantam and RJ48 Connectors for 120Ω E1 and 100Ω T1
- Multitap Transformer to Facilitate True Impedance Matching for  $75\Omega$  and  $120\Omega/100\Omega$  Paths
- Network Interface Protection for Overvoltage and Overcurrent Events
- UTOPIA II Bus Connection for MPC8260 (DS2156 Only)
- UTOPIA II Prototype Connectors (DS2156 Only)
- Test Points and Prototype Area Available for Further Customization

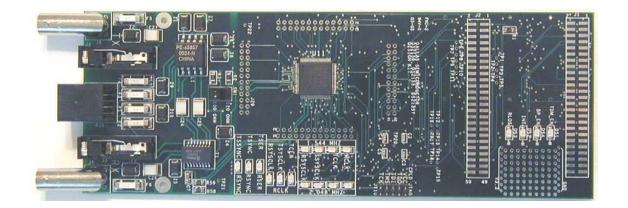

1 of 21 RFV: 060303

# **TABLE OF CONTENTS**

| COMPONENT LIST                               | 3 |
|----------------------------------------------|---|
| BASIC OPERATION                              | 4 |
| HARDWARE CONFIGURATION                       | 4 |
| QUICK SETUP (DEMO MODE)                      | 4 |
| QUICK SETUP (REGISTER VIEW)                  | 4 |
| SAMPLE UTOPIA II CONFIGURATION (DS2156 ONLY) | 5 |
| REGISTER MAP                                 | 5 |
| CPLD REGISTER MAP                            | 6 |
| DS2155/DS2156 INFORMATION                    | 8 |
| DS2155DK/DS2156DK INFORMATION                | 8 |
| TECHNICAL SUPPORT                            | 8 |
| SCHEMATICS                                   | 8 |
| LIST OF TABLES                               |   |
| Table 1. Daughter Card Address Map           | 5 |
| Table 2. CPLD Register Map                   | 6 |

# **COMPONENT LIST**

| DESIGNATION QTY                                                                            |    | DESCRIPTION                                 | SUPPLIER             | PART                   |
|--------------------------------------------------------------------------------------------|----|---------------------------------------------|----------------------|------------------------|
| C1–C5, C8–C12,<br>C15–C19, C21,<br>C22, C29–C34                                            | 23 | 0.1μF 10%, 16V ceramic capacitors (0603)    | Digi-Key             | 311-1088-1-ND          |
| C7, C36                                                                                    | 2  | 1μF 10%, 16V ceramic capacitors (1206)      | Digi-Key             | PCC1882CT-ND           |
| C13, C14                                                                                   | 2  | 0.1μF 10%, 16V ceramic capacitors (0805)    | Digi-Key             | 311-1142-1-ND          |
| C23                                                                                        | 1  | 0.1μF 10%, 25V ceramic capacitor (1206)     | Digi-Key             | PCC1883CT-ND           |
| C24-C27                                                                                    | 4  | 0.22μF, 50V ceramic capacitors              | Digi-Key             | UNK                    |
| C35                                                                                        | 1  | 10μF 20%, 16V tantalum capacitor (B case)   | Digi-Key             | PCS3106CT-ND           |
| DS1, DS4-DS18                                                                              | 16 | LED, green, SMD                             | Digi-Key             | P501CT-ND              |
| DS2, DS3                                                                                   | 2  | LED, red, SMD                               | Digi-Key             | P500CT-ND              |
| F1–F6                                                                                      | 6  | 250V, 1.25A fuse, SMT                       | Teccor Electronics   | F1250T                 |
| J1, J2                                                                                     | 2  | Male 0.1, SMD, 50-pin, dual-row vertical    | Samtec               | TSM-125-01-T-DV        |
| J3, J4                                                                                     | 2  | Bantam connectors                           | SWK                  | RTT34B02               |
| J5, J6                                                                                     | 2  | Connector BNC RA 5-pin                      | Kruvand              | UCBJR220               |
| J7 <b>–</b> J9                                                                             | 3  | Socket, SMD, 50-pin, dual-row vertical      | Samtec               | TFM-125-02-S-D-<br>LC  |
| JT10                                                                                       | 1  | Connector, 10-pin, dual-row vertical        | Digi-Key             | S2012-05-ND            |
| L1                                                                                         | 1  | Choke, dual 4-line 24μH, 8-pin SO           | Pulse Engineering    | PE-65857               |
| R1, R14, R21                                                                               | 3  | 51.1Ω 1%, 1/8W resistors (1206)             | Digi-Key             | P51.1FCT-ND            |
| R2, R3, R58, R59                                                                           | 4  | 0Ω 5%, 1/8W resistors (1206)                | Digi-Key             | P0.0ETR-ND             |
| R4, R5, R60                                                                                | 3  | 51.1Ω 1%, 1/10W resistors (0805)            | Digi-Key             | P51.1CCT-ND            |
| R6, R9, R10, R13,<br>R15–R19, R22,<br>R23, R25–R29,<br>R32, R37, R38,<br>R44, R47–R49, R61 | 24 | 10kΩ 1%, 1/10W resistors (0805)             | Digi-Key             | P10.0KCCT-ND           |
| R7, R8, R11, R12,<br>R30, R31, R35,<br>R36, R39–R43,<br>R45, R50–R53                       | 18 | 330Ω 0.1%, 1/10W MF resistors (0805)        | Digi-Key             | P330ZCT-ND             |
| R24                                                                                        | 1  | 1.0kΩ 1%, 1/10W resistor (0805)             | Digi-Key             | P1.00KCCT-ND           |
| R33, R34                                                                                   | 2  | NOPOP                                       | _                    | NOPOP                  |
| R46                                                                                        | 1  | 4.7kΩ 1%, 1/8W resistor (0805)              | Digi-Key             | 9C08052A4701FK<br>HFT  |
| R54, R55                                                                                   | 2  | 61.9Ω 1%, 1/8W resistors (1206)             | Digi-Key             | P61.9FCT-ND            |
| R56, R57                                                                                   | 2  | 49.9Ω 1%, 1/8W resistors (1206)             | Digi-Key             | P49.9FCT-ND            |
| RJ1                                                                                        | 1  | RJ48 connector                              | Molex                | 43223                  |
| SW1                                                                                        | 1  | Switch DPDT slide 6-pin TH                  | Avnet                | SSA22                  |
| T1                                                                                         | 1  | XFMR 16-pin SMT                             | Pulse Engineering    | TX1099                 |
| U11                                                                                        | 1  | T1/E1/J1 XCVR 100-pin QFP, 0°C to +70°C     | Dallas Semiconductor | DS2156L                |
| U1–U4, U6                                                                                  | 5  | BBUS switch 10-bit CMOS, 150-mil, 24-pin SO | IDT                  | IDTQS3R861Q            |
| U5                                                                                         | 1  | 144-pin macrocell CPLD                      | Avnet                | XC95144XL-<br>10TQ100C |
| U7–U10                                                                                     | 4  | Quad bus switch, 150-mil, 16-pin SO         | IDT                  | IDTQS3125Q             |
| Z1, Z6–Z8                                                                                  | 4  | 160V, 500A Sidactor                         | Teccor Electronics   | P1800SCMC              |
| Z2, Z3                                                                                     | 2  | 58V, 500A Sidactor                          | Teccor Electronics   | P0640SCMC              |
| Z4, Z5                                                                                     | 2  | 6V, 50A Sidactor                            | Teccor Electronics   | P0080SAMC              |
| Z9, Z10                                                                                    | 2  | 25V, 500A Sidactor                          | Teccor Electronics   | P0300SCMC              |

#### **BASIC OPERATION**

This design kit relies upon several supporting files, which can be downloaded from our website at <a href="https://www.maxim-ic.com/DS2155DK">www.maxim-ic.com/DS2155DK</a>.

### **Hardware Configuration**

#### Using the DK101 processor board:

- Connect the daughter card to the DK101 processor board.
- Supply 3.3V to the banana-plug receptacles marked GND and VCC\_3.3V. (The external 5V connector and the TIM 5V supply headers are unused.)
- All processor board DIP switch settings should be in the ON position with exception for the flash programming switch, which should be OFF.
- From the Programs menu launch the host application named ChipView.exe. Run the ChipView application. If
  the default installation options were used, click the Start button on the Windows toolbar and select
  Programs→ChipView→ChipView.

#### Using the DK2000 processor board:

- Connect the daughter card to the DK2000 processor board.
- Connect J1 to the power supply that is delivered with the kit. Alternately, a PC power supply can be connected to connector J2.
- From the Programs menu launch the host application named ChipView.exe. Run the ChipView application. If the default installation options were used, click the Start button on the Windows toolbar and select Programs—ChipView—ChipView.

#### General:

- Upon power-up the RLOS LED is lit, as well as the MCLK-2.048MHz and TCLK-2.048MHz LEDs.
- Due to the dual winding transformer, only the 120 $\Omega$  line build-out configuration setting is needed to cover 75 $\Omega$  E1 and 120 $\Omega$  E1.

#### **Quick Setup (Demo Mode)**

- The PC loads the program, offering a choice among Demo Mode, Register View, and Terminal Mode. Select Demo Mode.
- The program requests a configuration file, then select between the displayed files. (DS2155\_E1\_DSNCOM\_DRVR.cfg or DS2155\_T1\_DSNCOM\_DRVR.cfg).
- The Demo Mode screen appears. Upon external loopback, the LOS and OOF indicators extinguish.

#### **Quick Setup (Register View)**

- The PC loads the program, offering a choice among Demo Mode, Register View, and Terminal Mode. Select Register View.
- The program requests a definition file, then select DS2155.def.
- The Register View screen appears, showing the register names, acronyms, and values.
- Predefined register settings for several functions are available as initialization files.
  - INI files are loaded by selecting the menu File→Reg Ini File→Load Ini File.
  - Load the INI file DS2155 T1 BERT ESF.ini.
  - After loading the INI file the following may be observed:

The RLOS LED extinguishes upon external loopback.

The DS2155/DS2156 begins transmitting a Daly pattern. When external loopback is applied, the BERT bit-count registers BBC1–3 and BEC1–3 may be updated by clearing and setting BC1.LC and clicking the Read All button.

#### Miscellaneous:

- Clock frequencies and certain pin bias levels are provided by a register-mapped CPLD, which is on the DS2155/DS2156 daughter card.
- The definition file for this CPLD is named DS215x\_35x\_CPLD\_V2.def. See the <u>CPLD Register Map</u> section for definitions.
- All files referenced above are available for download at www.maxim-ic.com/DS2155DK.

### Sample UTOPIA II Configuration (DS2156 Only)

The following register settings configure the DS2156 daughter card for UTOPIA II, single CLAV, 8-bit mode on PHY port 0. UTOPIA II bus connection is provided by header J1 (Tx) and header J2 (Rx).

After configuring the following registers toggle the MSTREG.URST bit to reset the UTOPIA II core.

**UTOPIA II Setup, Register Settings for daughter card CPLD** 

| NAME     | VALUE |  | NAME     | VALUE |
|----------|-------|--|----------|-------|
| SWITCH 1 | 0x0F  |  | SWITCH 4 | 0x0F  |
| SWITCH 2 | 0x03  |  | LEVELS   | 0x07  |
| SWITCH 3 | 0x0F  |  |          |       |

#### UTOPIA II Setup, Register Settings for DS2156 E1 Configuration

| NAME       | VALUE         | NAME | VALUE |  |
|------------|---------------|------|-------|--|
| MSTREG     | 0x02          | LBCR | 0x00  |  |
| E1RCR1     | 0x68          | TAF  | 0x9B  |  |
| E1RCR2     | 0x00          | TNAF | 0xC0  |  |
| E1TCR1     | CR1 0x15 LIC1 | LIC1 | 0x11  |  |
| E1TCR2     | 0x00          | LIC2 | 0x90  |  |
| CCR1       | 0x00          | LIC3 | 0x00  |  |
| CCR4       | 0x00          | LIC4 | 0x00  |  |
| IOCR1 0x00 |               |      |       |  |
| IOCR2      | 0x00          |      |       |  |

#### UTOPIA II Setup, Register Settings for DS2156 UTOPIA II Configuration

| NAME        | ME VALUE |  | NAME           | VALUE |
|-------------|----------|--|----------------|-------|
| U_TCFR      | 0x01     |  | U_RCR2         | 0x0   |
| U_TCR1 0x05 |          |  | U_TIUPB        | 0x0   |
| U_TCR2      | 0x00     |  | PCPR           | 0x22  |
| U_RCFR      | 0x01     |  | PCDR1, 2, 3, 4 | 0x0   |
| U_RCR1      | 0x01     |  |                |       |

#### REGISTER MAP

The DK101 daughter card address space begins at 0x81000000.

The DK2000 daughter card address space begins at:

0x30000000 for slot 0

0x40000000 for slot 1

0x50000000 for slot 2

0x60000000 for slot 3

All offsets given in Table 1 are relative to the beginning of the daughter card address space.

Table 1. Daughter Card Address Map

| OFFSET                 | DEVICE                     | DESCRIPTION                                                                                                    |
|------------------------|----------------------------|----------------------------------------------------------------------------------------------------|
| 0X0000<br>to<br>0X0015 | CPLD                       | Board identification and clock/signal routing                                                                         |
| 0X1000<br>to 0X10ff    | Single-Chip<br>Transceiver | Board is populated with one of the following: DS2156, DS2155, DS21352, or DS21354. Please see data sheet for details. |

Registers in the CPLD can be easily modified using the ChipView.exe, a host-based user interface software along with the definition file named *DS215x\_35x\_CPLD\_V2.def*. Definition files for the SCT are named *DS2155.def*, *DS21352.def*, or *DS21354.def*, depending on the board population option.

# **CPLD Register Map**

Table 2. CPLD Register Map

| OFFSET | NAME    | TYPE       | DESCRIPTION                     |
|--------|---------|------------|---------------------------------|
| 0X0000 | BID     | Read-Only  | Board ID                        |
| 0X0002 | XBIDH   | Read-Only  | High-Nibble Extended Board ID   |
| 0X0003 | XBIDM   | Read-Only  | Middle-Nibble Extended Board ID |
| 0X0004 | XBIDL   | Read-Only  | Low-Nibble Extended Board ID    |
| 0X0005 | BREV    | Read-Only  | Board FAB Revision              |
| 0X0006 | AREV    | Read-Only  | Board Assembly Revision         |
| 0X0007 | PREV    | Read-Only  | PLD Revision                    |
| 0X0011 | SWITCH1 | Read-Write | Pin to 1.544MHz                 |
| 0X0012 | SWITCH2 | Read-Write | Pin to 2.048MHz                 |
| 0X0013 | SWITCH3 | Read-Write | Pin-to-Pin Connect              |
| 0X0014 | SWITCH4 | Read-Write | Pin-to-Pin Connect              |
| 0X0015 | LEVELS  | Read-Write | Set Level On Pin 1 = 3.3V       |

# **ID Registers**

| OFFSET | NAME  | TYPE                            | VALUE                              | DESCRIPTION                     |
|--------|-------|---------------------------------|------------------------------------|---------------------------------|
| 0X0000 | BID   | Read-Only                       | 0xD                                | Board ID                        |
| 0X0002 | XBIDH | Read-Only                       | 0x0                                | High-Nibble Extended Board ID   |
| 0X0003 | XBIDM | Read-Only                       | 0x0                                | Middle-Nibble Extended Board ID |
| 0X0004 | XBIDL | Read-Only                       | 0x5                                | Low-Nibble Extended Board ID    |
| 0X0005 | BREV  | Read-Only                       | Displays current<br>FAB revision   | Board FAB Revision              |
| 0X0006 | AREV  | Read-Only                       | Displays current assembly revision | Board Assembly Revision         |
| 0X0007 | PREV  | Read-Only PLD firmware revision |                                    | PLD Revision                    |

# **Control Registers**

The control registers are used primarily to control several banks of FET switches that route clocks and backplane signals. Please note that certain register settings cause line contention, e.g., setting SWITCH1.4 and SWITCH2.4 both to 0 would drive MCLK with <u>both</u> 1.544MHz and 2.048MHz.

### SWITCH1: PIN TO 1.544MHz (OFFSET = 0x0011) INITIAL VALUE = 0xF

| (MSB) |   |   |   |      |      |         | (LSB)   |
|-------|---|---|---|------|------|---------|---------|
| _     | _ | _ | _ | MCLK | TCLK | RSYSCLK | TSYSCLK |

| NAME           | POSITION  | FUNCTION                                                         |  |  |
|----------------|-----------|------------------------------------------------------------------|--|--|
| MCLK SWITCH1.3 |           | 0 = Connect MCLK to the 1.544MHz clock<br>1 = Open Switch 1.4    |  |  |
| TCLK           | SWITCH1.2 | 0 = Connect TCLK to the 1.544MHz clock<br>1 = Open Switch 1.3    |  |  |
| RSYSCLK        | SWITCH1.1 | 0 = Connect RSYSCLK to the 1.544MHz clock<br>1 = Open Switch 1.2 |  |  |
| TSYSCLK        | SWITCH1.0 | 0 = Connect TSYSCLK to the 1.544MHz clock<br>1 = Open Switch 1.1 |  |  |

### SWITCH2: PIN TO 2.048MHz (Offset = 0X0012) INITIAL VALUE = 0x3

| (MSB) |   |   |   |      |      |         | (LSB)   |
|-------|---|---|---|------|------|---------|---------|
| _     | _ | _ | _ | MCLK | TCLK | RSYSCLK | TSYSCLK |

| NAME    | POSITION  | FUNCTION                                                         |
|---------|-----------|------------------------------------------------------------------|
| MCLK    | SWITCH2.3 | 0 = Connect MCLK to the 2.048MHz clock<br>1 = Open Switch 2.4    |
| TCLK    | SWITCH2.2 | 0 = Connect TCLK to the 2.048MHz clock<br>1 = Open Switch 2.3    |
| RSYSCLK | SWITCH2.1 | 0 = Connect RSYSCLK to the 2.048MHz clock<br>1 = Open Switch 2.2 |
| TSYSCLK | SWITCH2.0 | 0 = Connect TSYSCLK to the 2.048MHz clock<br>1 = Open Switch 2.1 |

### SWITCH3: PIN-TO-PIN CONNECT (Offset = 0X0013) INITIAL VALUE = 0xF

| (MSB) |   |   |   |        |        |        | (LSB)  |
|-------|---|---|---|--------|--------|--------|--------|
| _     | _ | _ | _ | TSS_RS | TCL_RC | RSY_RC | TSY_RC |

| NAME   | POSITION  | FUNCTION                                           |
|--------|-----------|----------------------------------------------------|
| TSS_RS | SWITCH3.3 | 0 = Connect TSSYNC to RSYNC<br>1 = Open Switch 3.4 |
| TCL_RC | SWITCH3.2 | 0 = Connect TCLK to RCLK<br>1 = Open Switch 3.3    |
| RSY_RC | SWITCH3.1 | 0 = Connect RSYSCLK to RCLK<br>1 = Open Switch 3.2 |
| TSY_RC | SWITCH3.0 | 0 = Connect TSYSCLK to RCLK<br>1 = Open Switch 3.1 |

# SWITCH4: PIN-TO-PIN CONNECT (Offset = 0X0014) INITIAL VALUE = 0x3

 (MSB)
 (LSB)

 —
 —
 —
 UTCLK\_2048
 UT\_CLK\_2048
 RSER\_TSER
 RSYNC\_TSYNC

| NAME        | POSITION  | FUNCTION                                         |                |     |
|-------------|-----------|--------------------------------------------------|----------------|-----|
| URCLK_2048  | SWITCH4.3 | 0 = Connect UR_CLK (TSSY<br>1 = Open Switch 4.4  | NC) to 2.048N  | ИНz |
| UTCLK_2048  | SWITCH4.2 | 0 = Connect UT_CLK (TCHC<br>1 = Open Switch 4.3  | CLK) to 2.048N | ИНz |
| RSER_TSER   | SWITCH4.1 | 0 = Connect RER to TSER<br>1 = Open Switch 4.2   |                |     |
| RSYNC_TSYNC | SWITCH4.0 | 0 = Connect RSYNC to TSYI<br>1 = Open Switch 4.1 | NC             |     |

#### LEVELS: SET LEVEL ON PIN (Offset = 0X0015) INITIAL VALUE = 0x6

| (MSB) |   |   |   |   |       |           | (LSB) |
|-------|---|---|---|---|-------|-----------|-------|
| _     | _ | _ | _ | _ | BP EN | PPCTDM EN | TUSEL |

| NAME              | POSITION  | FUNCTION                                                                                        |
|-------------------|-----------|-------------------------------------------------------------------------------------------------|
| _                 | LEVELS1.3 | _                                                                                               |
| I BP EN I LEVELST |           | 0 = Enable IDT switches that connect the UTOPIA bus to daughter card header                     |
| 1 PP( 1110/1 EN   |           | 0 = Enable IDT switches that connect the TDM bus to the daughter card header                    |
| TUSEL             | LEVELS1.0 | 0 = Set DS2156.TUSEL to enable TDM backplane<br>1 = Set DS2156.TUSEL to enable UTOPIA backplane |

**Note:** When the UTOPIA backplane is enabled (LEVELS.TUSEL = 1) there is a possibility for contention between the UTOPIA bus master and TSYSCLK, TSER, and RSER. To avoid this, the following switches should be opened when the UTOPIA backplane is enabled: SWITCH1.0, SWITCH2.0, SWITCH3.0, and SWITCH4.1

#### DS2155/DS2156 INFORMATION

For more information about the DS2155 and DS2156, please consult the DS2155 and DS2156 data sheets available on our website at <a href="https://www.maxim-ic.com/DS2155">www.maxim-ic.com/DS2156</a> and <a href="https://www.maxim-ic.com/DS2156">www.maxim-ic.com/DS2156</a>. Software downloads are also available for this design kit.

#### DS2155DK/DS2156DK INFORMATION

For more information about the DS2155DK and DS2156DK, including software downloads, please consult the DS2155DK/DS2156DK data sheet available on our website at <a href="https://www.maxim-ic.com/DS2155DK">www.maxim-ic.com/DS2155DK</a>.

#### TECHNICAL SUPPORT

For additional technical support, please e-mail your questions to telecom.support@dalsemi.com.

#### **SCHEMATICS**

The DS2155DK/DS2156DK schematics are featured in the following 13 pages.

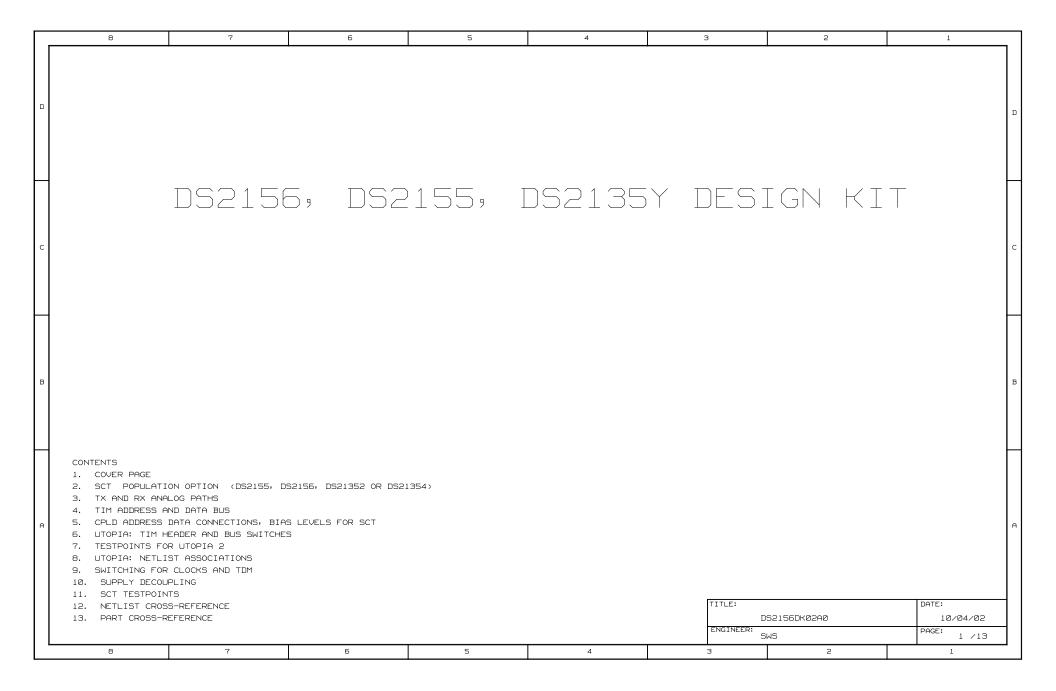

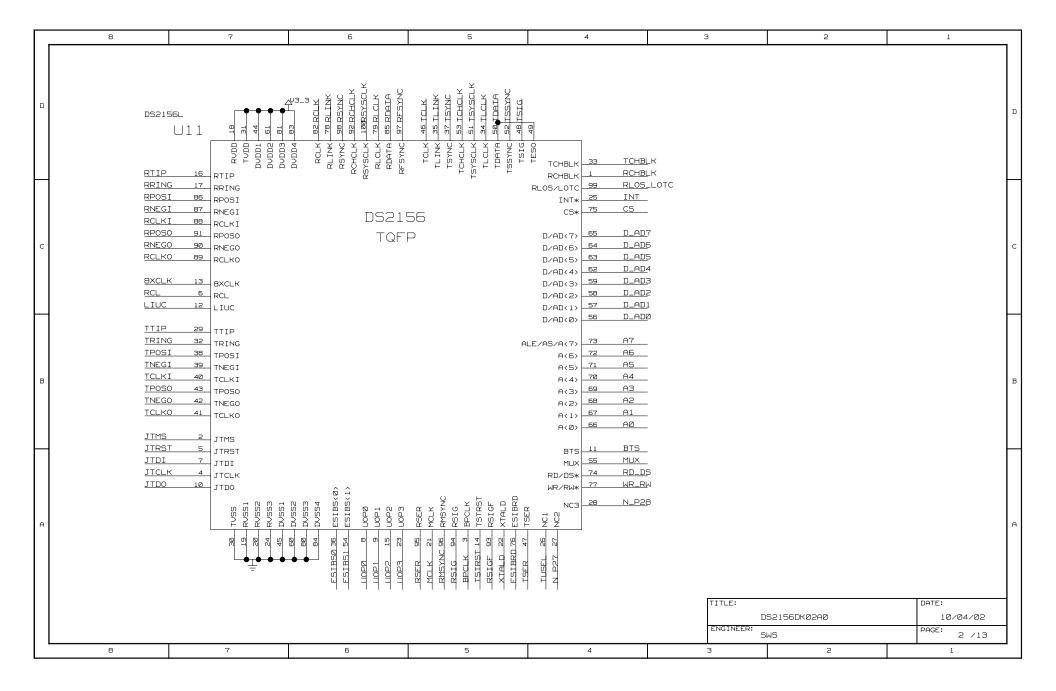

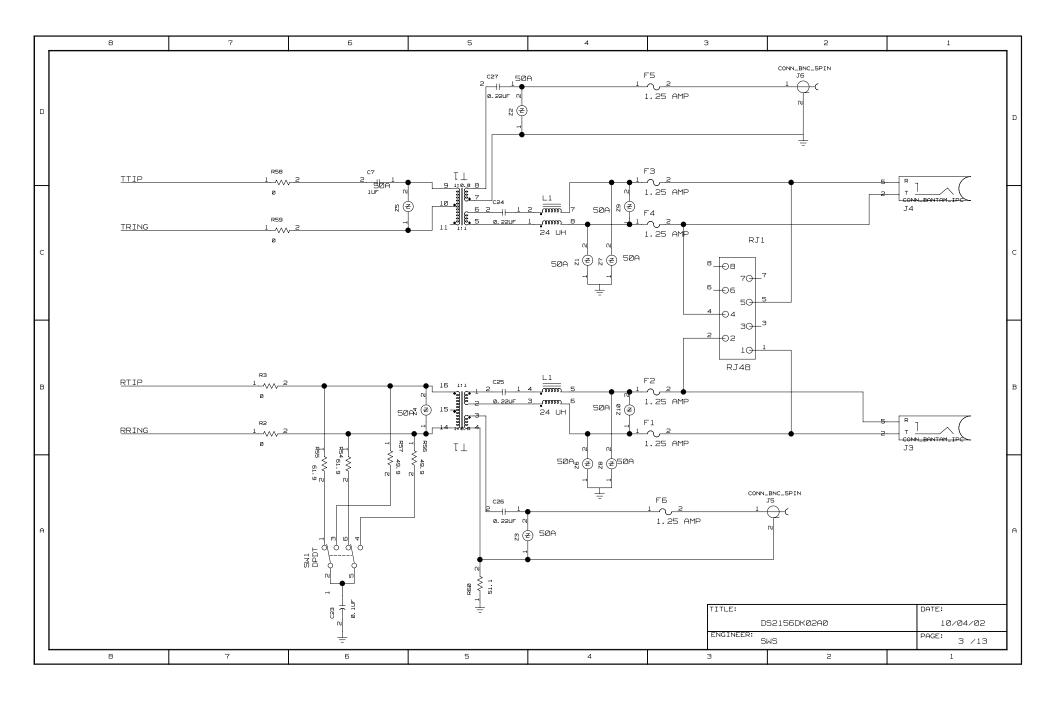

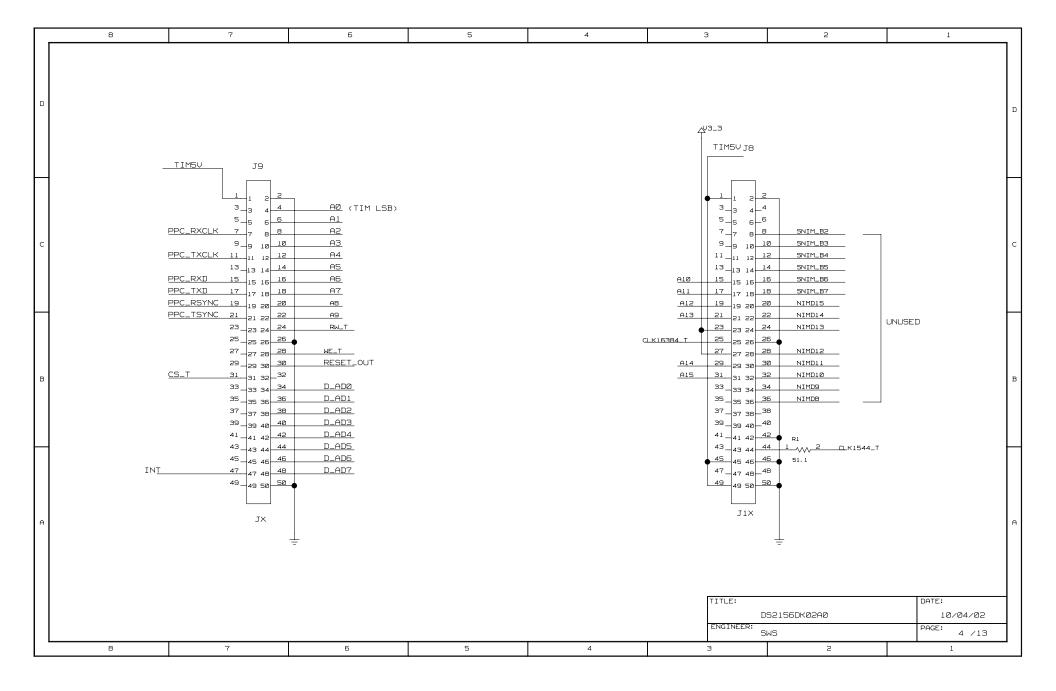

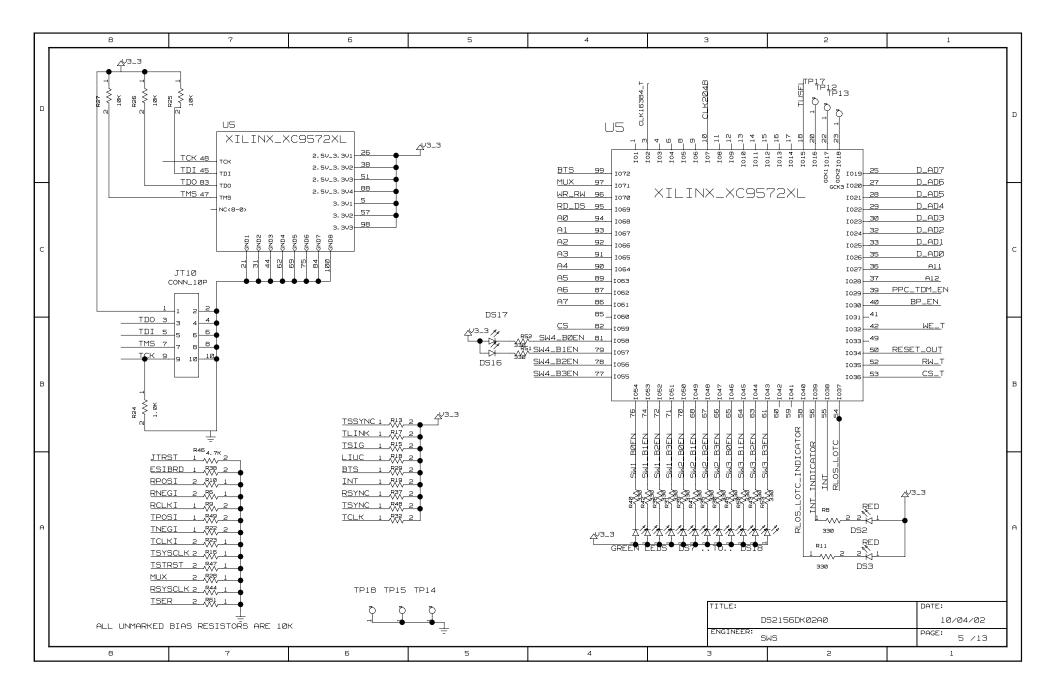

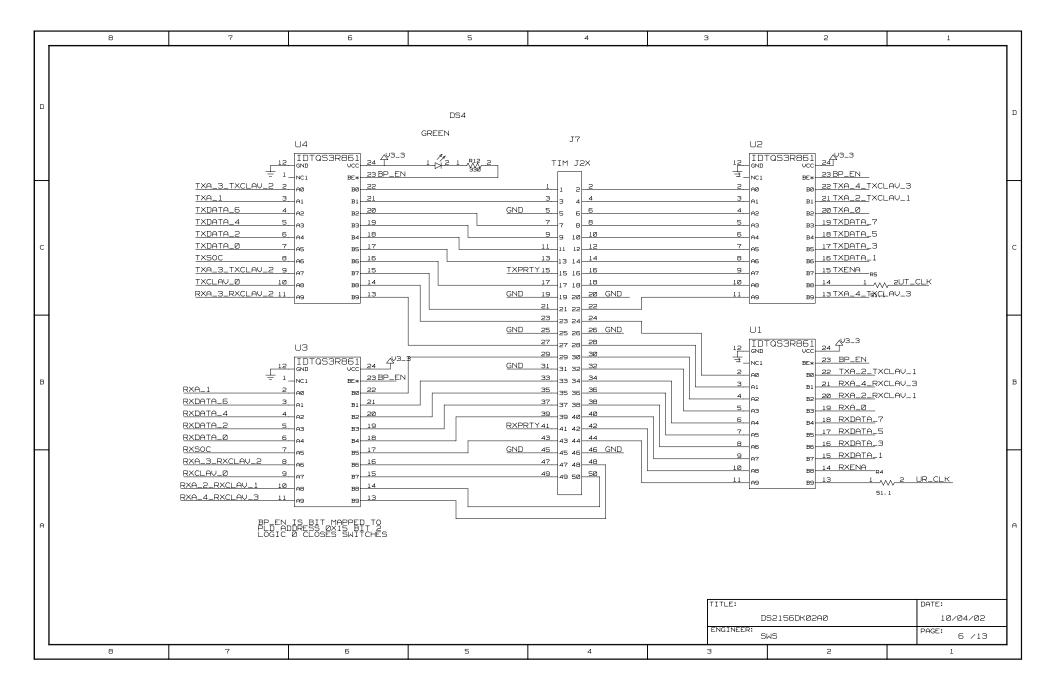

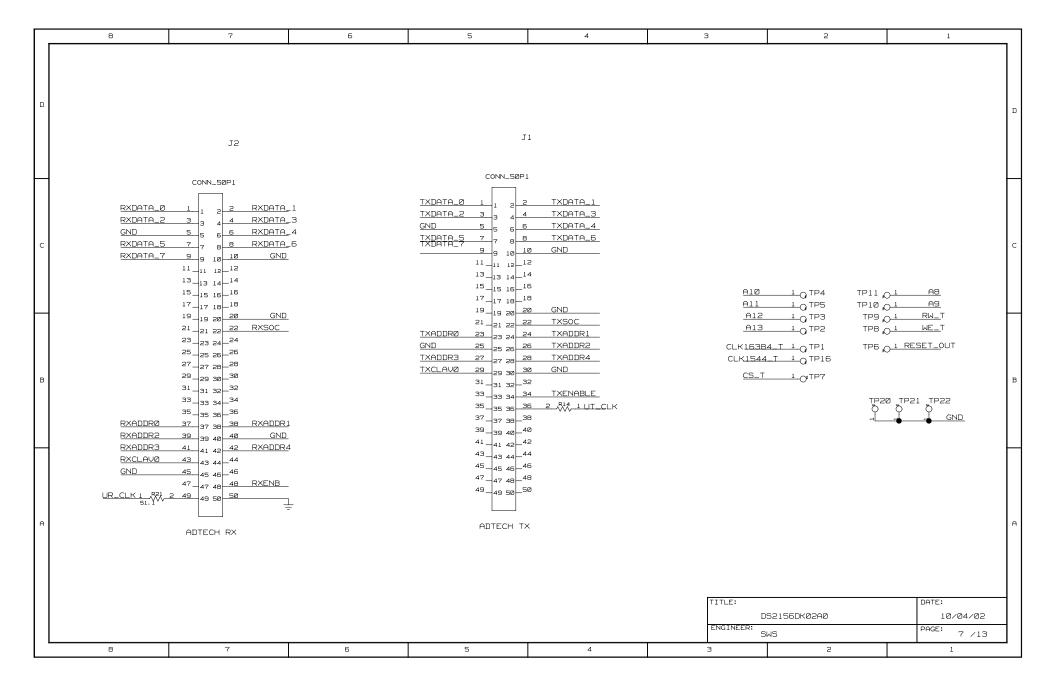

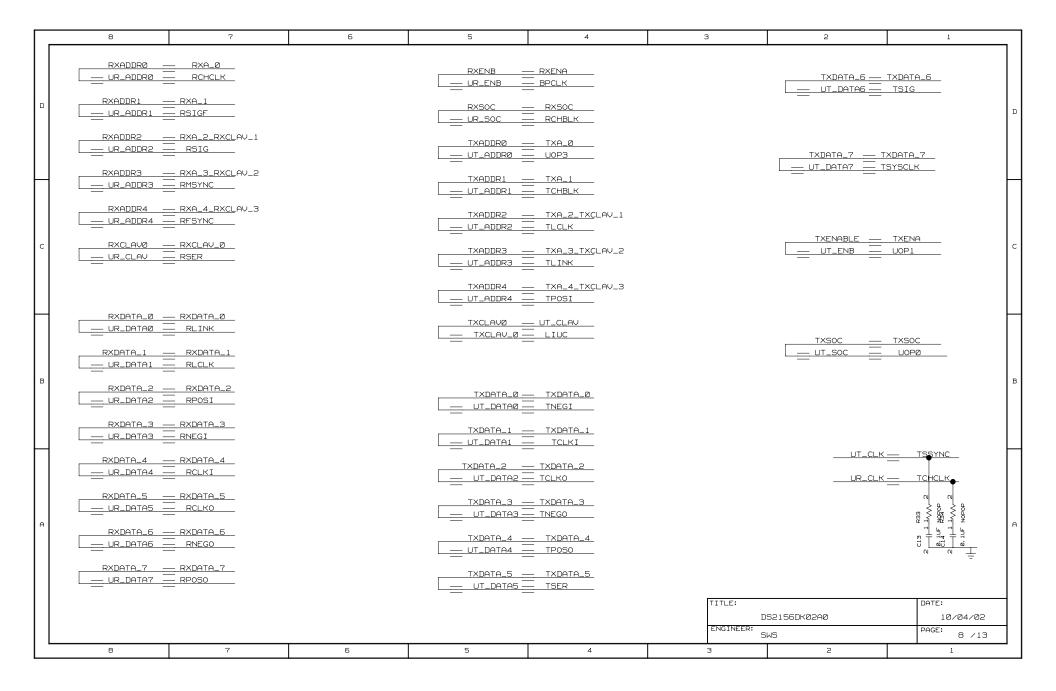

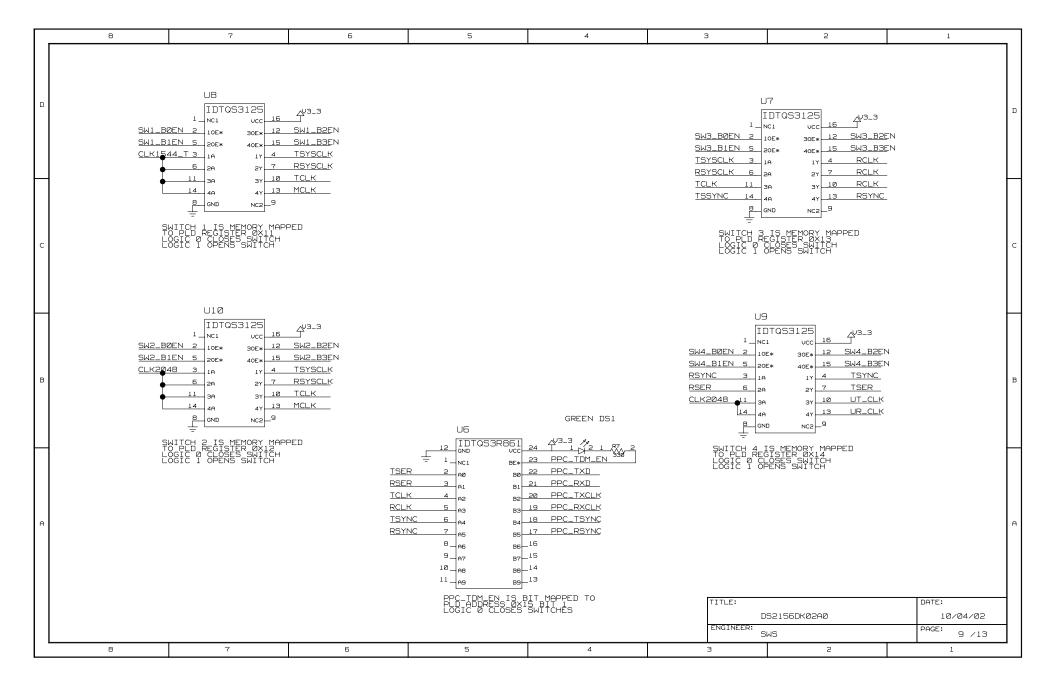

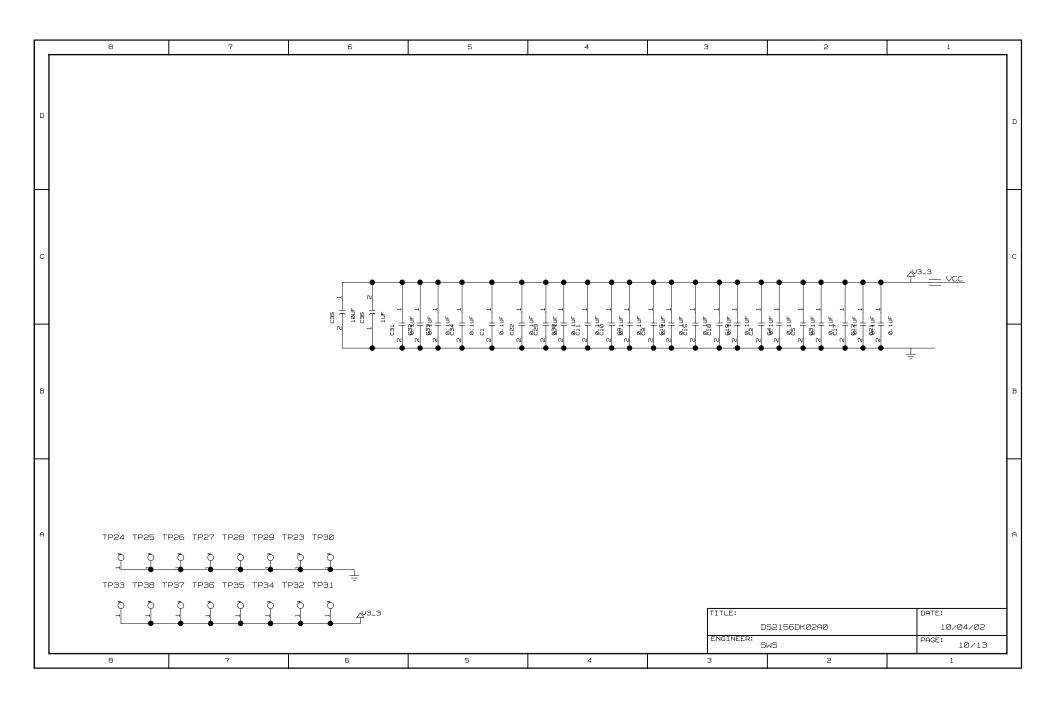

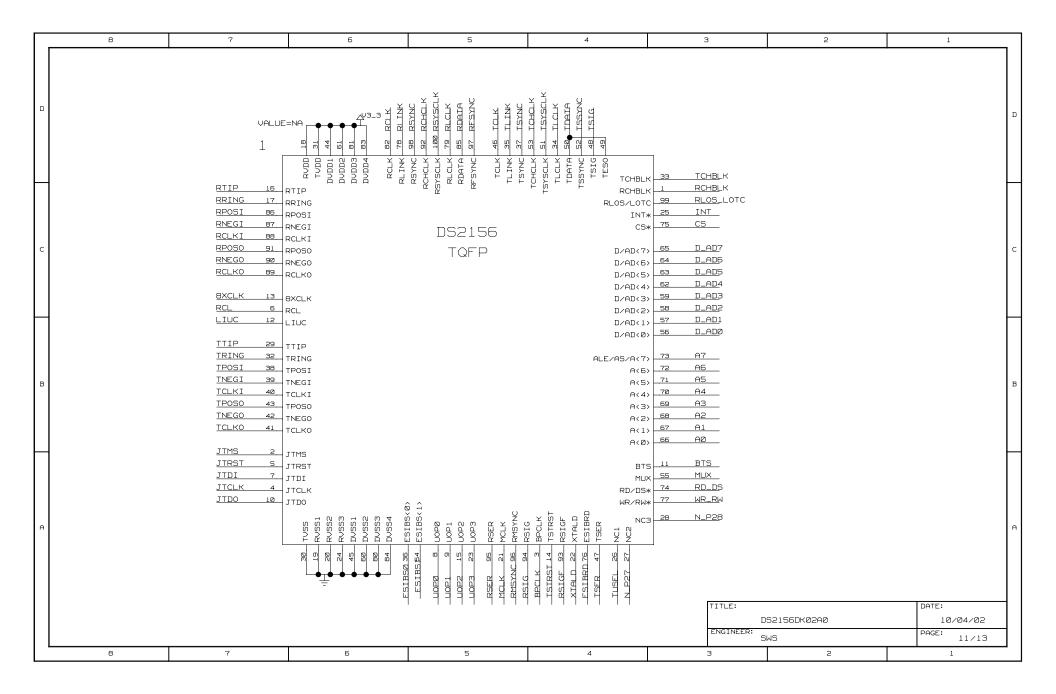

| Description   Company   Company                                                                                                    |        | 8                          | 7                         |                | 6                 | 5                |          | 4                       | 3          |        | 2                | 1     |       |
|----------------------------------------------------------------------------------------------------|--------|----------------------------|---------------------------|----------------|-------------------|------------------|----------|-------------------------|------------|--------|------------------|-------|-------|
| Part                                                                                                    |        |                            | <u> </u>                  | ļ              |                   |                  | !        | <u> </u>                | _          |        |                  |       |       |
| Part                                                                                                    |        |                            |                           |                |                   |                  |          |                         |            |        |                  |       | - 1   |
| Part                                                                                                    | *** 51 | innal Cross-Reference      | for the entire design *** | RI TNK         | 2065 8875 11065   |                  | TNEGT    | 884> 2887 5487 11877    |            | WP PW  | 504(> 283( 1183( |       | 1     |
| March   State   State   Stat                                                                                                    |        | giai di dadi ilai ai ai ai |                           |                |                   |                  |          |                         |            |        |                  |       |       |
| Column                                                                                                    | BXCLK  |                            |                           |                |                   |                  |          |                         |            |        |                  |       |       |
| D                                                                                                    | AØ     |                            |                           |                |                   |                  |          |                         |            |        |                  |       |       |
| March   Section   Section   Sectio                                                                                                    |        |                            |                           |                |                   | .074             |          |                         | SOB( 1104) |        |                  |       |       |
| ## Carl Control 2004 (1925)   1925   1925   1925   1925   1925   1925   1925   1925   1925   1925   1925   1925   1925   1925   1925   1925   1925   1925   1925   1925   1925   1925   1925   1925   1925   1925   1925   1925   1925   1925   1925   1925   1925   1925   1925   1925   1925   1925   1925   1925   1925   1925   1925   1925   1925   1925   1925   1925   1925   1925   1925   1925   1925   1925   1925   1925   1925   1925   1925   1925   1925   1925   1925   1925   1925   1925   1925   1925   1925   1925   1925   1925   1925   1925   1925   1925   1925   1925   1925   1925   1925   1925   1925   1925   1925   1925   1925   1925   1925   1925   1925   1925   1925   1925   1925   1925   1925   1925   1925   1925   1925   1925   1925   1925   1925   1925   1925   1925   1925   1925   1925   1925   1925   1925   1925   1925   1925   1925   1925   1925   1925   1925   1925   1925   1925   1925   1925   1925   1925   1925   1925   1925   1925   1925   1925   1925   1925   1925   1925   1925   1925   1925   1925   1925   1925   1925   1925   1925   1925   1925   1925   1925   1925   1925   1925   1925   1925   1925   1925   1925   1925   1925   1925   1925   1925   1925   1925   1925   1925   1925   1925   1925   1925   1925   1925   1925   1925   1925   1925   1925   1925   1925   1925   1925   1925   1925   1925   1925   1925   1925   1925   1925   1925   1925   1925   1925   1925   1925   1925   1925   1925   1925   1925   1925   1925   1925   1925   1925   1925   1925   1925   1925   1925   1925   1925   1925   1925   1925   1925   1925   1925   1925   1925   1925   1925   1925   1925   1925   1925   1925   1925   1925   1925   1925   1925   1925   1925   1925   1925   1925   1925   1925   1925   1925   1925   1925   1925   1925   1925   1925   1925   1925   1925   1925   1925   1925   1925   1925   1925   1925   1925   1925   1925   1925   1925   1925   1925   1925   1925   1925   1925   1925   1925   1925   1925   1925   1925   1925   1925   1925   1925   1925   1925   1925   1925   1925   1925   1925                                                                                                    |        |                            |                           |                |                   | .c7<             |          |                         | 1114       |        |                  |       | I :   |
| ## CASE   CASE                                                                                                    |        | 4C6<> 5C4                  | <> 2B3< 11B3<             | RP0S0          | 2CB> BA7> 11C7>   |                  | TSSYNC   | 9C3<> 2D5< 5B6< 8A1< 11 | D4<        |        |                  |       |       |
| March   March   Marc                                                                                                    |        |                            |                           |                |                   |                  |          |                         |            |        |                  |       |       |
| March   March   Marc                                                                                                    | A5     |                            |                           |                |                   | 9B3<> 11A5>      |          |                         |            |        |                  |       |       |
| ## 450 SECT 1750:  ## 450 SECT 1750:  ## 450 SECT 1                                                                                                    |        |                            |                           |                |                   |                  |          |                         | ZDSK SHBK  |        |                  |       |       |
| 011                                                                                                    |        |                            |                           |                |                   | 9C1<> 11D5<>     |          |                         |            |        |                  |       |       |
| A                                                                                                    |        |                            |                           |                |                   |                  |          |                         |            |        |                  |       |       |
| ## A3  ## A5  ## A5  ##                                                                                                    |        |                            |                           |                |                   | 2D6< 5A8< 11D5<  |          |                         |            |        |                  |       |       |
| Mile                                                                                                    |        |                            |                           |                |                   |                  |          |                         |            |        |                  |       | ⊢     |
| A                                                                                                    |        |                            | ``                        |                |                   |                  |          |                         |            |        |                  |       |       |
| ## PLAN                                                                                                    |        |                            |                           |                |                   |                  |          |                         |            |        |                  |       |       |
| Fig.   Sept.   1981   1981   1981   1981   1981   1981   1981   1981   1981   1981   1981   1981   1981   1981   1981   1981   1981   1981   1981   1981   1981   1981   1981   1981   1981   1981   1981   1981   1981   1981   1981   1981   1981   1981   1981   1981   1981   1981   1981   1981   1981   1981   1981   1981   1981   1981   1981   1981   1981   1981   1981   1981   1981   1981   1981   1981   1981   1981   1981   1981   1981   1981   1981   1981   1981   1981   1981   1981   1981   1981   1981   1981   1981   1981   1981   1981   1981   1981   1981   1981   1981   1981   1981   1981   1981   1981   1981   1981   1981   1981   1981   1981   1981   1981   1981   1981   1981   1981   1981   1981   1981   1981   1981   1981   1981   1981   1981   1981   1981   1981   1981   1981   1981   1981   1981   1981   1981   1981   1981   1981   1981   1981   1981   1981   1981   1981   1981   1981   1981   1981   1981   1981   1981   1981   1981   1981   1981   1981   1981   1981   1981   1981   1981   1981   1981   1981   1981   1981   1981   1981   1981   1981   1981   1981   1981   1981   1981   1981   1981   1981   1981   1981   1981   1981   1981   1981   1981   1981   1981   1981   1981   1981   1981   1981   1981   1981   1981   1981   1981   1981   1981   1981   1981   1981   1981   1981   1981   1981   1981   1981   1981   1981   1981   1981   1981   1981   1981   1981   1981   1981   1981   1981   1981   1981   1981   1981   1981   1981   1981   1981   1981   1981   1981   1981   1981   1981   1981   1981   1981   1981   1981   1981   1981   1981   1981   1981   1981   1981   1981   1981   1981   1981   1981   1981   1981   1981   1981   1981   1981   1981   1981   1981   1981   1981   1981   1981   1981   1981   1981   1981   1981   1981   1981   1981   1981   1981   1981   1981   1981   1981   1981   1981   1981   1981   1981   1981   1981   1981   1981   1981   1981   1981   1981   1981   1981   1981   1981   1981   1981   1981   1981   1981   1981   1981   1981   1981   1981   1981   1981   1981                                                                                                    |        |                            |                           |                |                   |                  |          |                         |            |        |                  |       | - 1   |
| C SLIESCAT TRUE SEC. 655. 1 TRUE SEC. 655. 1 TRUE SEC. 65                                                                                                    |        |                            |                           |                |                   |                  |          |                         |            |        |                  |       | - 1   |
| C 0.000-084 070-0-90-0-90-00-00-00-00-00-00-00-00-00-0                                                                                                    |        |                            |                           |                |                   |                  |          |                         |            |        |                  |       | - 1   |
| CALSEAL TO AND SECURITY STATES AND SECURITY SECURITY SECU                                                                                                    |        |                            |                           |                |                   |                  |          |                         |            |        |                  |       | - 1   |
| Col.   Col.                                                                                                    |        | 384_T 484<> 5D3            | <> 7B3<>                  | RXA_2_RXCLAU_1 | 6A7<> 6B2<> 8D7>  |                  | TXCLAUØ  | 7B5<> 8B5               |            |        |                  |       | - 1   |
| Load                                                                                                    |        |                            |                           |                |                   |                  |          |                         |            |        |                  |       | Ι,    |
| A                                                                                                    |        |                            |                           |                |                   |                  |          |                         |            |        |                  |       | - 1   |
| B.A.B.   20.1 486.0 \$1.0 \$1.0 \$1.0 \$1.0 \$1.0 \$1.0 \$1.0 \$1                                                                                                    |        |                            |                           |                |                   |                  |          |                         |            |        |                  |       | - 1   |
| D.C.   C.C.   C.C.                                                                                                    |        |                            |                           |                |                   | 888              |          |                         |            |        |                  |       | - 1   |
| B                                                                                                    |        |                            |                           |                |                   |                  |          |                         |            |        |                  |       |       |
| D_DEC   200   650   510   100   500   510   100   500   510   510   510   510   510   510   510   510   510   510   510   510   510   510   510   510   510   510   510   510   510   510   510   510   510   510   510   510   510   510   510   510   510   510   510   510   510   510   510   510   510   510   510   510   510   510   510   510   510   510   510   510   510   510   510   510   510   510   510   510   510   510   510   510   510   510   510   510   510   510   510   510   510   510   510   510   510   510   510   510   510   510   510   510   510   510   510   510   510   510   510   510   510   510   510   510   510   510   510   510   510   510   510   510   510   510   510   510   510   510   510   510   510   510   510   510   510   510   510   510   510   510   510   510   510   510   510   510   510   510   510   510   510   510   510   510   510   510   510   510   510   510   510   510   510   510   510   510   510   510   510   510   510   510   510   510   510   510   510   510   510   510   510   510   510   510   510   510   510   510   510   510   510   510   510   510   510   510   510   510   510   510   510   510   510   510   510   510   510   510   510   510   510   510   510   510   510   510   510   510   510   510   510   510   510   510   510   510   510   510   510   510   510   510   510   510   510   510   510   510   510   510   510   510   510   510   510   510   510   510   510   510   510   510   510   510   510   510   510   510   510   510   510   510   510   510   510   510   510   510   510   510   510   510   510   510   510   510   510   510   510   510   510   510   510   510   510   510   510   510   510   510   510   510   510   510   510   510   510   510   510   510   510   510   510   510   510   510   510   510   510   510   510   510   510   510   510   510   510   510   510   510   510   510   510   510   510   510   510   510   510   510   510   510   510   510   510   510   510   510   510   510   510   510   510   510   510   510   510   510   510   51                                                                                                    |        |                            |                           | RXDATA_2       |                   |                  | TXDATA_5 | 6C2<> 7C5<> BA4> BA5    |            |        |                  |       |       |
| D.POP                                                                                                    |        |                            |                           |                |                   |                  |          |                         |            |        |                  |       |       |
| BITSHIPS                                                                                                    |        |                            |                           |                |                   |                  |          |                         |            |        |                  |       |       |
| Catings                                                                                                    |        |                            |                           |                |                   |                  |          |                         |            |        |                  |       | ⊢     |
| B   ST   SCD   4960   5860   1120   5960   7960   1020   5960   1020   1020   1020   1020   1020   1020   1020   1020   1020   1020   1020   1020   1020   1020   1020   1020   1020   1020   1020   1020   1020   1020   1020   1020   1020   1020   1020   1020   1020   1020   1020   1020   1020   1020   1020   1020   1020   1020   1020   1020   1020   1020   1020   1020   1020   1020   1020   1020   1020   1020   1020   1020   1020   1020   1020   1020   1020   1020   1020   1020   1020   1020   1020   1020   1020   1020   1020   1020   1020   1020   1020   1020   1020   1020   1020   1020   1020   1020   1020   1020   1020   1020   1020   1020   1020   1020   1020   1020   1020   1020   1020   1020   1020   1020   1020   1020   1020   1020   1020   1020   1020   1020   1020   1020   1020   1020   1020   1020   1020   1020   1020   1020   1020   1020   1020   1020   1020   1020   1020   1020   1020   1020   1020   1020   1020   1020   1020   1020   1020   1020   1020   1020   1020   1020   1020   1020   1020   1020   1020   1020   1020   1020   1020   1020   1020   1020   1020   1020   1020   1020   1020   1020   1020   1020   1020   1020   1020   1020   1020   1020   1020   1020   1020   1020   1020   1020   1020   1020   1020   1020   1020   1020   1020   1020   1020   1020   1020   1020   1020   1020   1020   1020   1020   1020   1020   1020   1020   1020   1020   1020   1020   1020   1020   1020   1020   1020   1020   1020   1020   1020   1020   1020   1020   1020   1020   1020   1020   1020   1020   1020   1020   1020   1020   1020   1020   1020   1020   1020   1020   1020   1020   1020   1020   1020   1020   1020   1020   1020   1020   1020   1020   1020   1020   1020   1020   1020   1020   1020   1020   1020   1020   1020   1020   1020   1020   1020   1020   1020   1020   1020   1020   1020   1020   1020   1020   1020   1020   1020   1020   1020   1020   1020   1020   1020   1020   1020   1020   1020   1020   1020   1020   1020   1020   1020   1020   1020   1020   1020   1020   1020   1020   1020   1020                                                                                                    | ESIBSE | 2 2A6<> 11A                | 5<>                       | RXDATA_7       | 6B2<> 7C8<> 8A7>  |                  | TXPRTY   | 6C5<>                   |            |        |                  |       | - 1   |
| Int_INGDOWNS   Section   Section                                                                                                    |        |                            |                           |                |                   |                  |          |                         |            |        |                  |       | - 1   |
| B 7 TCLK 2006 1877   780 080 1877   780 080 955   100 020 080 1870   100 020 080 1870   100 020 080 1870   100 020 080 1870   100 020 080 1870   100 080 080 1870   100 080 080 1870   100 080 080 1870   100 080 080 1870   100 080 080 1870   100 080 080 1870   100 080 080 1870   100 080 080 1870   100 080 080 1870   100 080 080 1870   100 080 080 1870   100 080 080 1870   100 080 080 080 080 080 080 080 080 080                                                                                                    |        | 2C3> 4AB<                  | > 5A2<> 11C3> 5A6<        |                |                   |                  |          |                         |            |        |                  |       | - 1   |
| B   1701   288   1874   262   262   263   264   264   264   264   265   264   264   264   264   264   264   264   264   264   264   264   264   264   264   264   264   264   264   264   264   264   264   264   264   264   264   264   264   264   264   264   264   264   264   264   264   264   264   264   264   264   264   264   264   264   264   264   264   264   264   264   264   264   264   264   264   264   264   264   264   264   264   264   264   264   264   264   264   264   264   264   264   264   264   264   264   264   264   264   264   264   264   264   264   264   264   264   264   264   264   264   264   264   264   264   264   264   264   264   264   264   264   264   264   264   264   264   264   264   264   264   264   264   264   264   264   264   264   264   264   264   264   264   264   264   264   264   264   264   264   264   264   264   264   264   264   264   264   264   264   264   264   264   264   264   264   264   264   264   264   264   264   264   264   264   264   264   264   264   264   264   264   264   264   264   264   264   264   264   264   264   264   264   264   264   264   264   264   264   264   264   264   264   264   264   264   264   264   264   264   264   264   264   264   264   264   264   264   264   264   264   264   264   264   264   264   264   264   264   264   264   264   264   264   264   264   264   264   264   264   264   264   264   264   264   264   264   264   264   264   264   264   264   264   264   264   264   264   264   264   264   264   264   264   264   264   264   264   264   264   264   264   264   264   264   264   264   264   264   264   264   264   264   264   264   264   264   264   264   264   264   264   264   264   264   264   264   264   264   264   264   264   264   264   264   264   264   264   264   264   264   264   264   264   264   264   264   264   264   264   264   264   264   264   264   264   264   264   264   264   264   264   264   264   264   264   264   264   264   264   264   264   264   264   264   264   264   264   264                                                                                                    |        |                            | ,                         |                |                   | ene              |          |                         |            |        |                  |       | - 1   |
| B                                                                                                    |        |                            |                           |                |                   | סחם              |          |                         |            |        |                  |       | - 1   |
| Part   200   200   1874   200   200   200   200   200   200   200   200   200   200   200   200   200   200   200   200   200   200   200   200   200   200   200   200   200   200   200   200   200   200   200   200   200   200   200   200   200   200   200   200   200   200   200   200   200   200   200   200   200   200   200   200   200   200   200   200   200   200   200   200   200   200   200   200   200   200   200   200   200   200   200   200   200   200   200   200   200   200   200   200   200   200   200   200   200   200   200   200   200   200   200   200   200   200   200   200   200   200   200   200   200   200   200   200   200   200   200   200   200   200   200   200   200   200   200   200   200   200   200   200   200   200   200   200   200   200   200   200   200   200   200   200   200   200   200   200   200   200   200   200   200   200   200   200   200   200   200   200   200   200   200   200   200   200   200   200   200   200   200   200   200   200   200   200   200   200   200   200   200   200   200   200   200   200   200   200   200   200   200   200   200   200   200   200   200   200   200   200   200   200   200   200   200   200   200   200   200   200   200   200   200   200   200   200   200   200   200   200   200   200   200   200   200   200   200   200   200   200   200   200   200   200   200   200   200   200   200   200   200   200   200   200   200   200   200   200   200   200   200   200   200   200   200   200   200   200   200   200   200   200   200   200   200   200   200   200   200   200   200   200   200   200   200   200   200   200   200   200   200   200   200   200   200   200   200   200   200   200   200   200   200   200   200   200   200   200   200   200   200   200   200   200   200   200   200   200   200   200   200   200   200   200   200   200   200   200   200   200   200   200   200   200   200   200   200   200   200   200   200   200   200   200   200   200   200   200   200   200   200   200   200   200   200   200   200   200   20                                                                                                    |        |                            |                           |                |                   |                  |          |                         |            |        |                  |       | - 1   |
| LICE 688 2016 5864 (1874  NULL 5860 5865 2865 (1864 1874  NULL 5860 5865 2865 1865 1865  NULL 5860 5865 2865 1865 1865  NULL 5860 5865 2865 1865 1865  NULL 5860 5865 2865 1865 1865  NULL 5860 5865 2865 1865 1865  NULL 5860 5865 2865 1865 1865  NULL 5860 5865 2865 1865  NULL 5860 5865 2865 2865 2865 2865 2865  NULL 5860 5865 2865 1865  NULL 5860 5865 2865 1865  NULL 5860 5865 5865 1865  NULL 5860 5865 5865 1865  NULL 5860 5865 5865  NULL 5860 5865 5865  NUL                                                                                                    | D JTMS | 288< 1187                  | <                         | SNIM_B4        | 4C2<>             |                  | UR_ADDR1 | 8D8                     |            |        |                  |       | Ι,    |
| MCLK   986   960   286   1183   1183   1183   1183   1183   1183   1183   1183   1183   1183   1183   1183   1183   1183   1183   1183   1183   1183   1183   1183   1183   1183   1183   1183   1183   1183   1183   1183   1183   1183   1183   1183   1183   1183   1183   1183   1183   1183   1183   1183   1183   1183   1183   1183   1183   1183   1183   1183   1183   1183   1183   1183   1183   1183   1183   1183   1183   1183   1183   1183   1183   1183   1183   1183   1183   1183   1183   1183   1183   1183   1183   1183   1183   1183   1183   1183   1183   1183   1183   1183   1183   1183   1183   1183   1183   1183   1183   1183   1183   1183   1183   1183   1183   1183   1183   1183   1183   1183   1183   1183   1183   1183   1183   1183   1183   1183   1183   1183   1183   1183   1183   1183   1183   1183   1183   1183   1183   1183   1183   1183   1183   1183   1183   1183   1183   1183   1183   1183   1183   1183   1183   1183   1183   1183   1183   1183   1183   1183   1183   1183   1183   1183   1183   1183   1183   1183   1183   1183   1183   1183   1183   1183   1183   1183   1183   1183   1183   1183   1183   1183   1183   1183   1183   1183   1183   1183   1183   1183   1183   1183   1183   1183   1183   1183   1183   1183   1183   1183   1183   1183   1183   1183   1183   1183   1183   1183   1183   1183   1183   1183   1183   1183   1183   1183   1183   1183   1183   1183   1183   1183   1183   1183   1183   1183   1183   1183   1183   1183   1183   1183   1183   1183   1183   1183   1183   1183   1183   1183   1183   1183   1183   1183   1183   1183   1183   1183   1183   1183   1183   1183   1183   1183   1183   1183   1183   1183   1183   1183   1183   1183   1183   1183   1183   1183   1183   1183   1183   1183   1183   1183   1183   1183   1183   1183   1183   1183   1183   1183   1183   1183   1183   1183   1183   1183   1183   1183   1183   1183   1183   1183   1183   1183   1183   1183   1183   1183   1183   1183   1183   1183   1183   1183   1183   1183   1183   1183   1183   1183   118                                                                                                    | JIRSI  |                            |                           |                |                   |                  |          |                         |            |        |                  |       | 1     |
| ## SCACO 2935 SP86 11935  NTREE 482CO NTREE 482CO NTRE                                                                                                    |        |                            |                           |                |                   |                  |          |                         |            |        |                  |       | - 1   |
| NITION   482-0   SAL SERIN   594-0 986-6   UR_CLY   SEC.   691-7 786- 682-7   UR_CLY   SAL SEC.   SAL SEC.                                                                                                    |        |                            |                           |                |                   |                  |          |                         |            |        |                  |       | - 1   |
| NITTOD   ABSC   SAL BEEN   SAS   DBSC   UR_APTINE   BBB   BBB                                                                                                    |        |                            |                           |                |                   |                  |          |                         |            |        |                  |       | - 1   |
| NIPD12 489C) NIPD13 489C) NIPD13 489C) NIPD1                                                                                                    | NIMD9  | 4B2<>                      |                           | SW1_B2EN       | 5A3<> 9D6<        |                  | UR_DATAØ | 888                     |            |        |                  |       | - 1   |
| Nimbil                                                                                                    |        |                            |                           |                |                   |                  |          |                         |            |        |                  |       | - 1   |
| NITROLS   482   NITROLS   482   NITROLS   482   NITROLS   462   NITROLS   462   NITR                                                                                                    |        |                            |                           |                |                   |                  |          |                         |            |        |                  |       | - 1   |
| NTH014                                                                                                    |        |                            |                           |                |                   |                  |          |                         |            |        |                  |       | L     |
| NTMIS 4CPO N.P27 PAR (11PAC N.P28 PAR (11PAC N.P28 PAR (11PAC N.P28 PAR (11PAC N.P28 PAR (11PAC N.P28 PAR (11PAC N.P28 PAR (11PAC N.P28 PAR (11PAC N.P28 PAR (11PAC N.P28 PAR (11PAC N.P28 PAR (11PAC N.P28 PAR (11PAC PPC_RSTINC 4CR) 9PACO PPC_RSTINC 4CR) 9PACO PPC_RSTINC 4CR) 9PACO PPC_RSTINC 4CR) 9PACO PPC_TSTINC 4DRO 9PACO PPC_TSTINC 4DRO 9PACO PPC_TSTINC 4DRO 9PACO PPC_TSTINC 4DRO 9PACO PPC_TSTINC 4CR) 9PACO PPC_TSTINC 4CR) 9PACO PPC_T                                                                                                    |        |                            |                           |                |                   |                  |          |                         |            |        |                  |       | Г     |
| N_P27                                                                                                    |        |                            |                           |                |                   |                  |          |                         |            |        |                  |       | - 1   |
| PPC_RSYNC   4C80   9844                                                                                                    | N_P27  | 2A4< 11A4                  |                           | SW3_B1EN       | 5A3<> 9D3<        |                  | UR_DATA7 | 848                     |            |        |                  |       | - 1   |
| PPC_RXC                                                                                                    |        |                            |                           |                |                   |                  |          |                         |            |        |                  |       | - 1   |
| PPC_ITMLEN                                                                                                    |        |                            |                           |                |                   |                  |          |                         |            |        |                  |       | - 1   |
| PPC_TSYNC 4BBQ 9B4Q   SM4_BBEN 5B4Q 9B2Q   UT_ADDR2 8CS   UT_ADDR2 8CS   UT_ADDR2                                                                                                    |        |                            |                           |                |                   |                  |          |                         |            |        |                  |       | - 1   |
| PPC_TYNCk 48B\$\times 984\$\times 984\$\times 985\$\times 984\$\times 984\$\times 985\$\times 984\$\times 984\$\times 985\$\times 984\$\times 985\$\times 984\$\times 985\$\times 984\$\times 985\$\times 985\$\times 984\$\times 985\$\times 985\$\times 984\$\times 985\$\times 985\$\times 984\$\times 985\$\times 985\$\times 9 |        |                            |                           |                |                   |                  |          |                         |            |        |                  |       | - 1   |
| PPC_TXD                                                                                                    | PPC_TS | SYNC 488<> 9A4             | ↔                         | SW4_B3EN       | 5B4<> 9B2<        |                  | UT_ADDR3 | 8C5                     |            |        |                  |       | - 1   |
| PPC_TXD 4GBC 984C) RCHELK 2C3 804 11C3) RCHCLK 2D5 107 1055 RCL 2C6 107 11D5 RCL 2C6 107 11D5 RCL 2C6 107 11D5 RCL 2C6 11C7 RCLK 2D5 986C 95CC 95CC 95CC 2D5 S86C ID5 PRC 1CLK 3B6C 95CC 95CC 95CC 95CC 95CC 95CC 95CC 95                                                                                                    |        |                            |                           |                |                   |                  |          |                         |            |        |                  |       | Ι.    |
| RCHCLK 2D6 8D7 11D5   TCLK 986 986 9C3 9C6 2D5 S86   UT_DATA9 8B5   UT_DATA9 8B5                                                                                                    | PPC_TX |                            |                           |                |                   |                  |          |                         |            |        |                  |       | - 1'  |
| RCL 2CB 11C7) RCLK 2D6 9660 9C10 9C10 9D10 11D6) RCLKI B87 2CB 586 11C7 ( RCLKI B87 2CB 586 11C7 ( RCLKO 2CB 887 11C7) TDATA 2CB 51D40 ( RCLKO 2CB 887 11C7) TD 1580 5D7 ( RDATA 2D6 11D5) RDLB 5C40 2A3 11A3 ( RESET_OUT 4860 5B10 7B10 ( RESET_OUT 4860 5B10 7B10 ( RCLK 2D6 8C7 11D5) RCLK 2D6 8C7 11D5 ( RCLK 2D5 8C4 11D5 ( RCLK 2D5 8C4 51C7 ( RCLK 2D5 8C4 11D5 ( RCLK 2D5 8C4 11D5 ( RCLK 2D5 8C4 11D5 ( RCLK 2D5 8C4 11D5 ( RCLK 2D5 8C4 11D5 ( RCLK 2D5 8C4 11D5 ( RCLK 2D5 8C4 11D5 ( RCLK 2D5 8C7 11D5 ( RCLK 2D5 8C7 1D5 ( RCLK 2D5 8C7 1D5 ( RCLK 2D5 8C7 1D5 ( RCLK 2D5 8C7 1D5 ( RCLK 2D5 8C7 1D5 ( RCLK 2D5 8C7 1D5 ( RCLK 2D5 8C7 1D5 ( RCLK 2D5 8C7                                                                                                    |        |                            |                           |                |                   | OCEAN SDEV EVEN  |          |                         |            |        |                  |       | - 1   |
| RCLK                                                                                                    |        |                            |                           |                | 1D5<              | JCCC Y ZDJC JMGC |          |                         |            |        |                  |       | - 1   |
| TCLK0                                                                                                    |        |                            |                           | TCLKI          | 8B4> 2B8< 5A8< 11 | B7<              | UT_DATA2 | 8A5                     |            |        |                  |       | - 1   |
| RCLKO 2CB, 8A7, 11C7) RDATA 2D5, 11D5  RDLDS 5C4C, 2A3C, 11A3C  RDLDS 5C4C, 2A3C, 11A3C  RESET_OUT 4B6C, 5B1C, 7B1C)  RCLK 2D5, 8B7, 11D5  RLCLK 2D5, 8C4, 2D5, 5BC, 11D5  RLCLK 2D5, 8C4, 2D5, 5BC, 11D5  TMS 5BBC, 5C7C  UT_DATAS 8A5  UT_DATAS 8D2  UT_DATAS 8D2  UT_DATA                                                                                                    |        |                            |                           |                |                   |                  |          |                         |            |        |                  |       | - 1   |
| RDATE 2D6 11D5 TD0 58Bc 5C7c UT_DATA6 8D2 UT_DATA6 8D2 UT_DATA6 8D2 UT_DATA7 8D2 UT_ENB 8C2 UT_ENB 8C2 UT_ENB 8C2 UT_SO 6BC7 11D5 TIME 8C4 2D5 8C4 11D4 UT_ENB 8C2 UT_SO 8BC 8C7 11D5 THE 8C4 2D5 8C7 11D5 THE 8C4 2D5 8C7 1D5 THE 8C4 2D5 8C7 THE 8C4 2D5 8C7 THE 8C4 2D5 8C7                                                                                                    |        |                            |                           |                |                   |                  |          |                         |            |        |                  |       | - 1   |
| RD_DS                                                                                                    |        |                            |                           |                |                   |                  |          |                         |            |        |                  |       | - 1   |
| RESET_OUT 4B6(> 581(> 781(>) TI_CLK 2D5 8C4 11D4 > TI_CLK 2D5 8C4 11D5                                                                                                    |        |                            |                           |                |                   |                  |          |                         |            |        |                  |       | - 1   |
| RFSYNC 206 867 1105 TLINK BC4 205 586 1105 UT_SOC 882 UT_SOC 887 105 DS2156DK02A0 10/04/02  ENGINEER: SWS DS2156DK02A0 12/13                                                                                                    |        |                            |                           |                |                   |                  |          |                         | r          | TITLE  |                  | DOTE: |       |
| ENGINEER: SWS PAGE: 12/13                                                                                                    |        | C 2D6> 8C7>                | 11D5>                     | TLINK          | BC4> 2D5< 5B6< 11 | .D5<             | UT_SOC   |                         |            | IIILE. |                  | DHIE: | - 1   |
| ENGINEER: SWS PAGE: 12/13                                                                                                    | RLCLK  | 2D6> 8B7>                  | 11D5>                     | TMS            | 5BB<> 5C7<        |                  | WE_T     | 4B6<> 5B1<> 7B1<>       |            | D:     | S2156DKØ2AØ      | 10/   | 04/02 |
| SWS 12/13                                                                                                    |        |                            |                           |                |                   |                  | 1        |                         |            |        | <u> </u>         |       |       |
|                                                                                                    |        |                            |                           |                |                   |                  |          |                         |            | SI     | WS               | PAGE: | 12/13 |
| 8 7 6 5 4 3 2 1                                                                                                    |        |                            | 1                         | 1              |                   |                  |          |                         |            |        |                  |       |       |
|                                                                                                    |        | 8                          | 7                         | 6              | 5                 | 5                |          | 4                       | ] 3        | 3      | 2                | 1     |       |

|   | 8                                                                                                    | 7                                                                               | 6                                                                                                    | 5                                                                     | 4                                                                                                    | 3         | 2            | 1                 | $\neg$ |
|---|----------------------------------------------------------------------------------------------------|---------------------------------------------------------------------------------|----------------------------------------------------------------------------------------------------|-----------------------------------------------------------------------|----------------------------------------------------------------------------------------------------|-----------|--------------|-------------------|--------|
| ם | *** Part Cross-Reference for  1 DS2155_TOFP 11D7  C1 CAP 10B5  C2 CAP 10B3  C3 CAP 10B2  C4 CAP 10B2  C5 CAP 10B2  C7 CAP 30B  C8 CAP 10B4  C9 CAP 10B4  C10 CAP 10B4  C11 CAP 10B4  C11 CAP 10B4  C12 CAP 10B4  C12 CAP 10B4  C13 CAP 10B4  C14 CAP 10B4  C15 CAP 10B4  C16 CAP 10B4  C17 CAP 10B4  C18 CAP 10B4  C19 CAP 10B4  C10 CAP 10B4  C10 CAP 10B4  C11 CAP 10B2  C13 CAP 804                                                                                                    | the entire design *** Rt Rt Rt Rt Rt Rt Rt Rt Rt Rt Rt Rt Rt R                  | 3 RES1 5A2 3 RES1 5A7 10 RES1 5A7 11 RES1 5A2 12 RES 6D5 14 RES1 5B6 14 RES1 5B6 15 RES1 5B6 16 RES1 5B6 16 RES1 5B6 16 RES1 5B6 16 RES1 5B6 16 RES1 5B6 16 RES1 5B6 16 RES1 5A6 19 RES1 5A6 19 RES1 5A6 19 RES1 7A8                                                                                                    | TP23 TP24 TP25 TP26 TP27 TP28 TP29 TP30 TP51 TP32 TP33 TP34 TP35 TP34 | TSTPNT_SNG 7B1 TSTPNT_SNG 1047 TSTPNT_SNG 1048 TSTPNT_SNG 1047 TSTPNT_SNG 1047 TSTPNT_SNG 1047 TSTPNT_SNG 1047 TSTPNT_SNG 1047 TSTPNT_SNG 1047 TSTPNT_SNG 1047 TSTPNT_SNG 1044 TSTPNT_SNG 1044 TSTPNT_SNG 1044 TSTPNT_SNG 1044 TSTPNT_SNG 1044 TSTPNT_SNG 1045 TSTPNT_SNG 1045 TSTPNT_SNG 1045 TSTPNT_SNG 1045 TSTPNT_SNG 1045 TSTPNT_SNG 1045 TSTPNT_SNG 1045 TSTPNT_SNG 1045 TSTPNT_SNG 1045                                                                                                    |           |              |                   | ם      |
| С | C14 CAP BA1 C15 CAP 1283 C16 CAP 1283 C17 CAP 1283 C17 CAP 1282 C18 CAP 1283 C19 CAP 1283 C21 CAP 1285 C22 CAP 1285 C23 CAP 345 C24 CAP 3C5 C25 CAP 385 C26 CAP 385 C27 CAP 385 C27 CAP 385 C27 CAP 385 C27 CAP 385 C27 CAP 385 C27 CAP 385 C27 CAP 385 C27 CAP 385 C27 CAP 385 C27 CAP 385 C27 CAP 385 C27 CAP 385 C27 CAP 385 C27 CAP 385 C27 CAP 1284 C31 CAP 1285 C32 CAP 1285 C32 CAP 1285 C33 CAP 1285 C33 CAP 1285 C34 CAP 1285                                                                                                    | R:<br>R:<br>R:<br>R:                                                            | 24 RES1 SBB 25 RES1 SDB 27 RES1 SDB 28 RES1 SDB 28 RES1 SAP 29 RES1 SAP 20 RES SAP 30 RES SAP 30 RES SAP 30 RES SAP 31 RES1 SAF 34 RES1 SAF 35 RES SAP 36 RES SAP 37 RES1 SAF 38 RES SAP 38 RES SAP 38 RES SAP 38 RES SAP 40 RES SAP                                                                                                    | TP38 U1 U2 U3 U4 U5 U6 U7 U8                                          | TSTPNT_SNG 12A5 TSTPNT_SNG 12A5 IDT03SR051_U 6B3 IDT03SR051_U 6B6 IDT03SR051_U 6B6 IDT03SR051_U 6B6 IDT03SR051_U 6B6 IDT03SR051_U 6B7 IDT03SR051_U 9B7 IDT03S12S_U 9B7 IDT03S12S_U 9B7 |           |              |                   | С      |
| В | C3S CAP 1086 C36 CAP 1086 D51 LED 984 D52 LED 592 D53 LED 592 D54 LED 505 D55 LED 503 D56 LED 504 D57 LED 503 D58 LED 504 D59 LED 504 D59 LED 504 D59 LED 504 D510 LED 503 D511 LED 503 D512 LED 503 D514 LED 503 D515 LED 503 D515 LED 503 D515 LED 503 D516 LED 503 D517 LED 503 D518 LED 503 D519 LED 503 D519 LED 503 D519 LED 503 D519 LED 503 D519 LED 503 D519 LED 503 D519 LED 503 D519 LED 503 D519 LED 503 D519 LED 503 D519 LED 503 D519 LED 503                                                                                                    | R.<br>R.<br>R.<br>R.<br>R.<br>R.<br>R.<br>R.<br>R.<br>R.<br>R.<br>R.<br>R.<br>R | 43 RES 5A3 44 RES 5A3 45 RES 5A3 46 RES 5B7 47 RES 5A7 48 RES 5A7 48 RES 5A7 49 RES 5A7 49 RES 5A7 50 RES 5A3 51 RES 5B4 53 RES 5B4 53 RES 5A3 54 RES 3B6 55 RES 3B6 55 RES 3B6 557 RES 3B6 557 RES 3B6 557 RES 3B6 557 RES 3B6 557 RES 3B6 557 RES 3B6 557 RES 3B6 557 RES 3B6 557 RES 3B6 557 RES 3B6 557 RES 3B6 557 RES 3B6 557 RES 3B6 557 RES 3B6 558 RES 3D7 558 RES 3D7 | Z9                                                                    | SIDACTOR.2 9C4<br>SIDACTOR.2 9A4<br>SIDACTOR.2 9C4<br>SIDACTOR.2 9B4                                                                                                    |           |              |                   | В      |
| Œ | DS17 LED 585 DS18 LED 583 F1 FUSE 384 F2 FUSE 384 F3 FUSE 304 F5 FUSE 304 F6 FUSE 304 F6 FUSE 304 F6 FUSE 304 F7 FUSE 305 J1 CONN.S8P1 707 J2 CONN.S8P1 707 J3 CONN.BANTAM.IPC 3C1 J5 CONN.BANTAM.IPC 3C1 J5 CONN.BNC.SPIN 303 J6 CONN.BNC.SPIN 303 J6 CONN.BNC.SPIN 303 J7 CONN.S8P2 403 J7 CONN.S8P2 403 J7 CONN.S8P2 403 J7 CONN.S8P2 403 J7 CONN.S8P2 403 J7 CONN.S8P2 403 J7 CONN.S8P2 403 J7 CONN.S8P2 403 J7 CONN.S8P2 403 J8 CONN.S8P2 403 J8 CONN.SRP2 403 J8 CONN.SRP2 403 J8 CONN.SRP2 | R. S. T. T. T. T. T. T. T. T. T. T. T. T. T.                                    | 51 RE51 SA? R14B_CON 3C3 A14 SHITCH_DPDT_SLIDE_6P 3A6 A15 SHITCH_DPDT_SLIDE_6P 3A6 A16 SHITCH_DPDT_SLIDE_6P 3A6 A17 STPAT_SN0 7B2 B1 STPAT_SN0 7B2 B1 STPAT_SN0 7B2 B1 STPAT_SN0 7C2 B1 STPAT_SN0 7C2 B1 STPAT_SN0 7C2 B1 STPAT_SN0 7B2 B1 STPAT_SN0 7B2 B1 STPAT_SN0 7B2 B1 STPAT_SN0 7B2 B1 STPAT_SN0 7B2 B1 STPAT_SN0 7B2 B1 STPAT_SN0 7B2 B1 STPAT_SN0 7B2                  |                                                                       |                                                                                                    | ENGINEER: | DS2156DKØ2AØ | DATE:<br>10/04/02 | А      |
|   | _                                                                                                    |                                                                                 |                                                                                                    | _                                                                     |                                                                                                    |           | 5WS          | PAGE: 13/13       | ]      |
|   | 8                                                                                                    | 7                                                                               | 6                                                                                                    | 5                                                                     | 4                                                                                                    | 3         | 2            | 1                 |        |